## Przedmiar robót do kosztorysu inwestorskiego wymiany ogrodzenia od strony południowej Szpitala w Suchej Beskikidzkiej

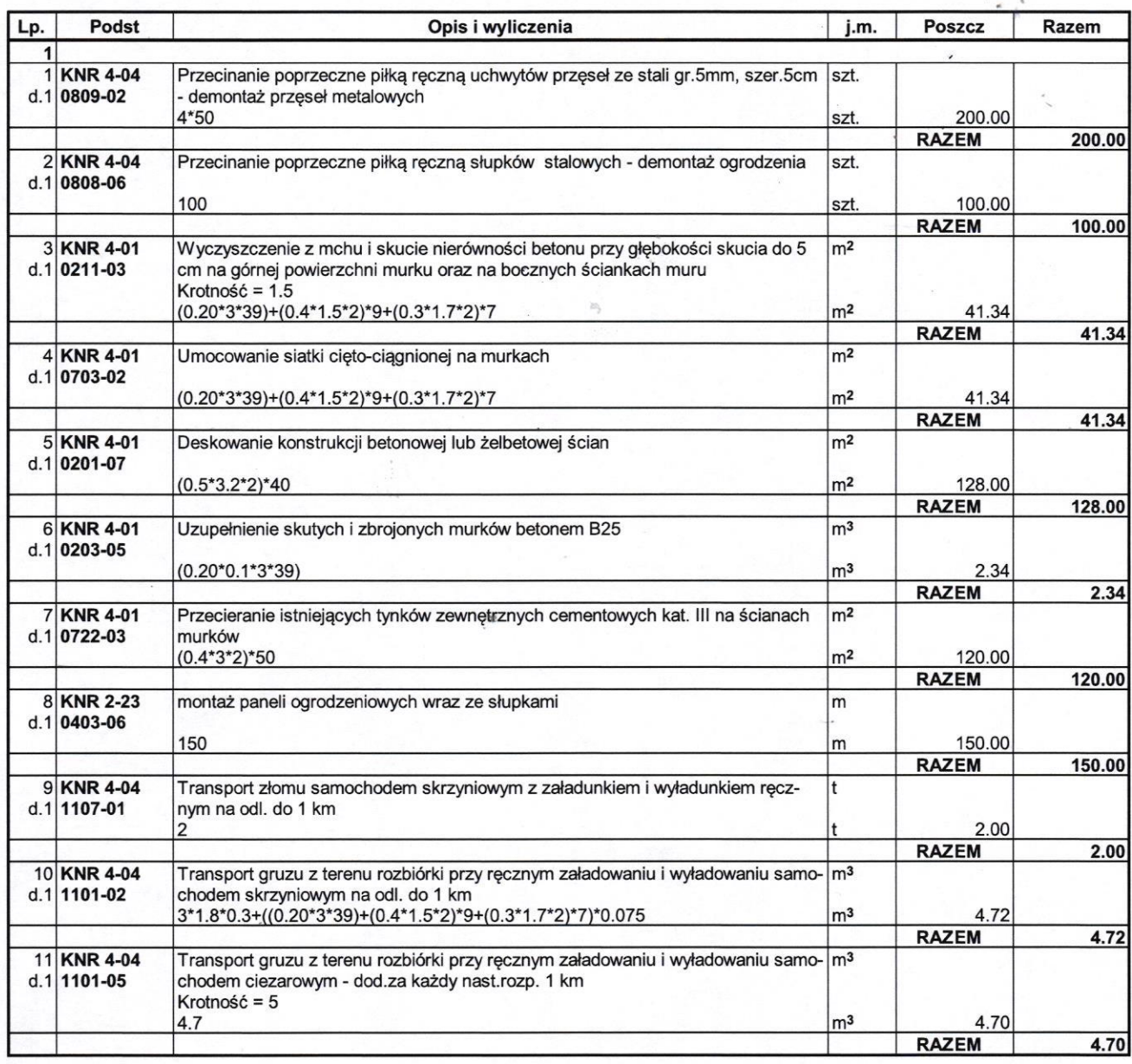

Ntn :zneg o skidzka **Oredarz** Działu eOZ Su mgr inż. Pot

Inspektor Nadzoru |<br>| 19 mgr in LKyzusztof Szczy ...  $\int$ 

-1-

 $\phi$ 

 $\hat{\omega}$